## **Arrayer (fält)**

**int** a[6]; **int**  $a[6] = \{2, 2, 2, 5, 5, 0\};$ **int** b[] = {0, 0, 0, 0, 0, 0}; **int**  $b[] = \{i, i-1, i+j\}$ ;  $b = \{0, 0, 0, 0, 0, 0\}$ ; // Otillåtet!  $a = b$ ; // Otillåtet! **for** (**int** k=0; k<6; k++) // istället  $a[k] = b[k];$ **if** (a == b) // Tillåtet, men inte vad man menar

1

## **Pekare**

**int** \*pi; **double** \*pd; **char** \*pc; **int**  $k = 15$ ;  $pi = \&k$ 15 pi k

printf(″%i″,\*pi); // skriver ut 15

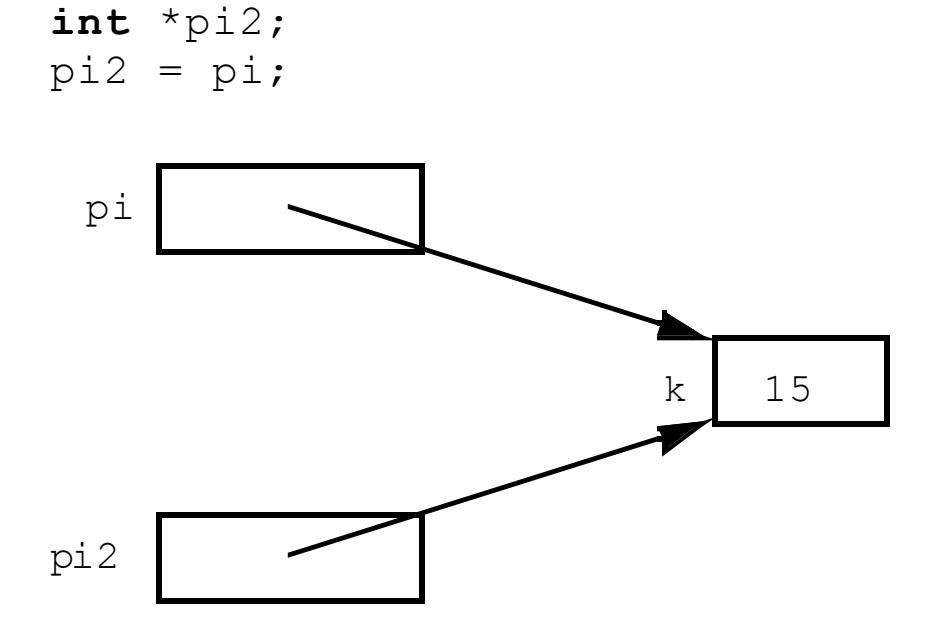

**int** k = 15, n; **int** \*pi, \*pi2; pi = &k; pi2 = &n; \*pi2 = \*pi; // samma som n = 15

## jämför med

 $pi2 = pi;$ 

**int** \*pi, \*pi2; **int** k=15, n, \*pi=&k, \*pi2=&n;

pi = NULL; // rekommenderat skrivsätt, NULL def i stddef.h pi = 0; // går också

**int** k; // ändringsbar **int const int** c=100; // konstant **int const int** \*pc; // pekare till konstant **int int** \*pi; // pekare till ändringsbar **int**  $pc = \&c$ ; // OK  $pc = \&k$  // OK pi = &c; // Fel! pi får inte peka på en konstant \*pc = 0; // Fel! pc pekar på en konstant

**int** \***const** cp = &k; // k kan ändras men inte cp

**float** f[4]; **float** \*pd; pd = &f[0];  $pd = f;$ 

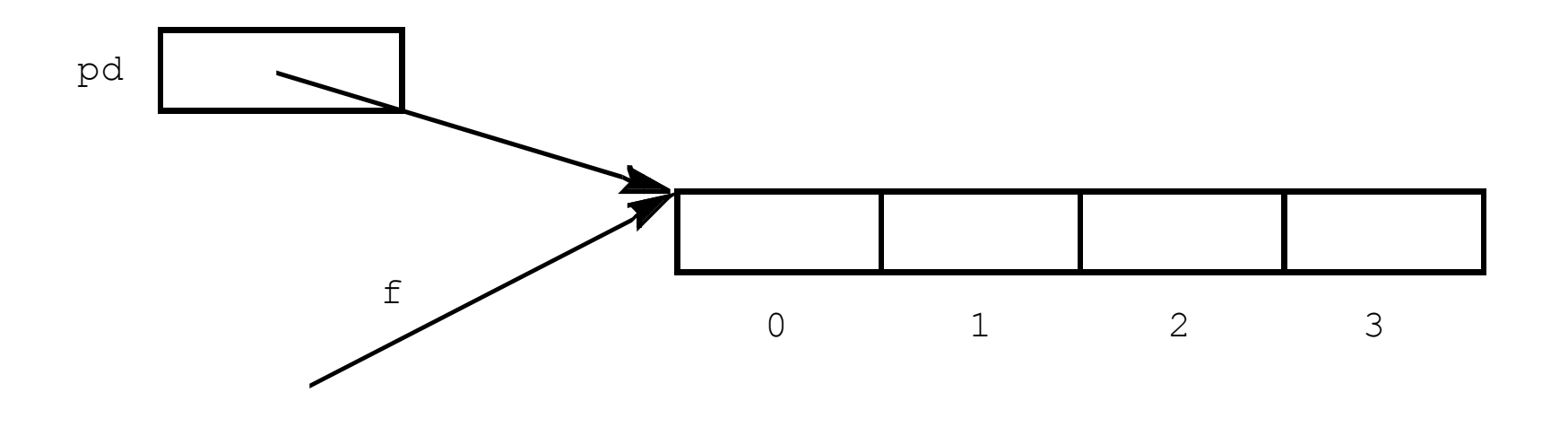

printf("%f", \*pd); // skriver ut f[0] printf(″%f″,\*(pd+3)); // skriver ut f[3], pekararitmetik!!

- **for** (int  $i=0$ ;  $i < 4$ ;  $i++$ )  $f[i] = 0;$
- **for** (**float**  $*$  $p=f$ ;  $p < f+4$ ;  $p++$ )  $*_{p} = 0;$

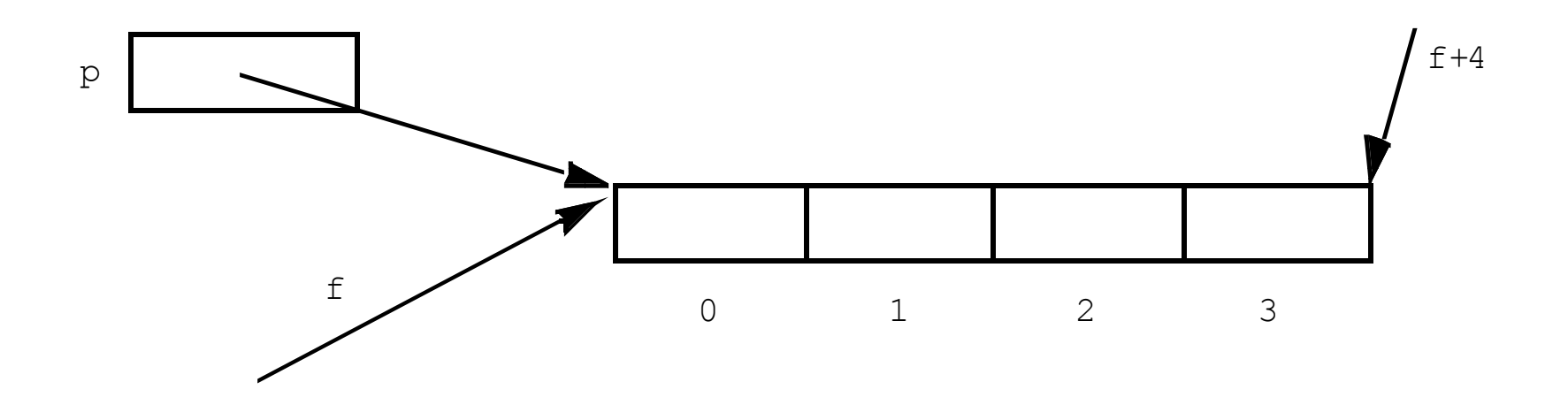

```
int b[] = \{1, 2, 3, 4, 1, 2, 3, 4, 1, 2\};
printf("Summan är %f", sum(b,10));
int sum(int *a, int n) // summerar elementen i a
{
   int s = 0;
   for (int *ip=a; ip < a+n; ip++)
     s += *ip;
    return s;
}
```
eller

```
int sum(int a[], int n) // summerar elementen i a
{
 ...
}
```
## **Pekare och textsträngar**

```
char txt[50];
char namn[] = "Sara";
char *p;
p = namn;
```
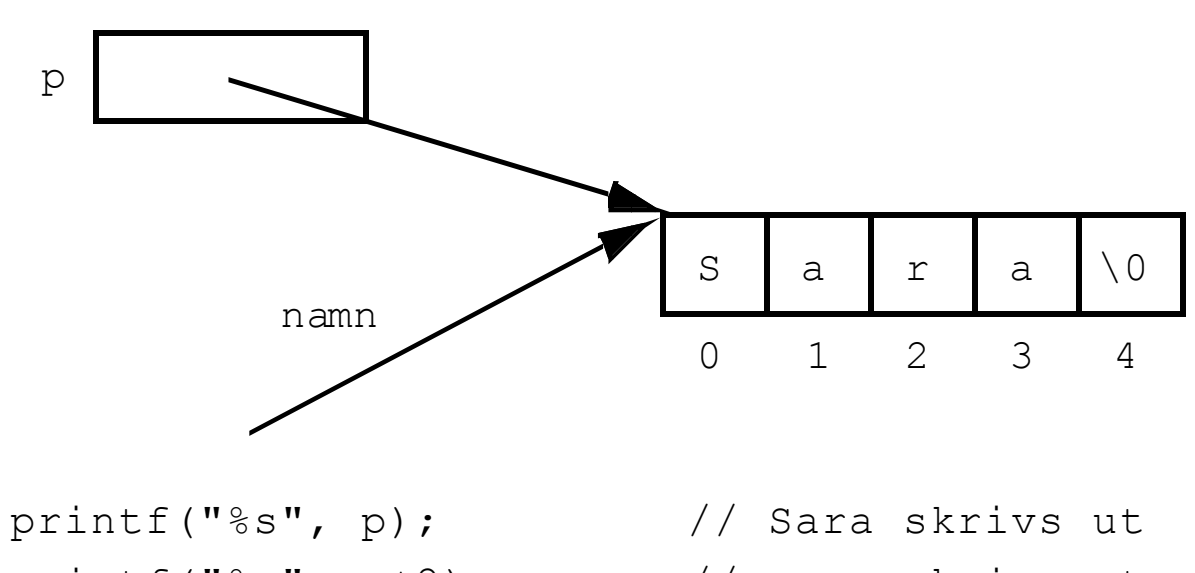

printf("%s", p+2); // ra skrivs ut

printf("%c",  $*(p+2)$ ); // r skrivs ut

```
char *_{p} = "Hanna";
*(p+1) = 'i'; // Tveksamt!!
int strlen (const char *s) // ger längden av s
{
   const char *p=s;
  while (*p++)\ddot{i} return p-1-s;
} 
void strcpy (char *s1, const char *s2) 
{
  while (*s1++ = *s2++) ;
}
strcpy(txt, q); \frac{1}{2} // "Hanna" kopieras till txt
strcpy(txt, namn); // "Sara" kopieras till txt
strcpy(txt+4," Maria");
printf("%s", txt); // "Sara Maria" skrivs ut
```
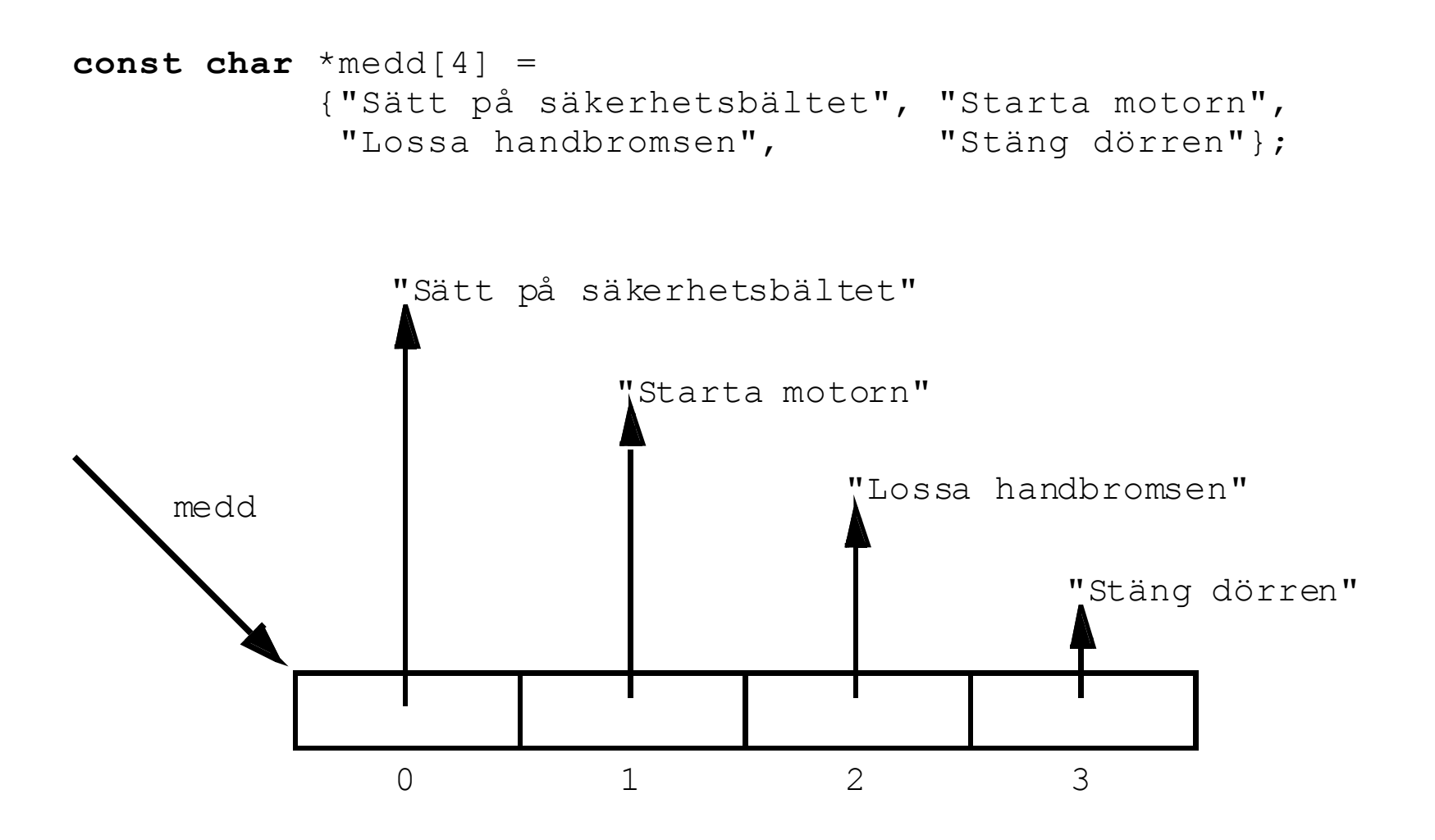

printf("%s", medd[i]);

```
void skriv(const char *pp[], int i) 
{
   printf("%s", pp[i]);
```
}

eller

```
void skriv(const char **pp, int i) 
{
    ...
}
```
**int** m[3][4];

| $\Omega$                                   |  |  |  | $\mathbf{1}$ |                                                         | 2 |
|--------------------------------------------|--|--|--|--------------|---------------------------------------------------------|---|
| <b>float temp</b> $[4] [12] =$             |  |  |  |              |                                                         |   |
| $\{ \{11.5, 12.0, 12.9, 13.5, 17.0, 20.5,$ |  |  |  |              |                                                         |   |
|                                            |  |  |  |              | $22.2$ , $22.5$ , $21.5$ , $16.0$ , $13.5$ , $9.9$      |   |
| $\{19.0, 20.5, 21.0, 23.0, 27.0, 29.0,$    |  |  |  |              |                                                         |   |
|                                            |  |  |  |              | 33.0, 35.0, 31.5, 27.0, 22.0, 20.0                      |   |
| $\{15.0, 15.5, 17.0, 19.0, 20.1, 24.0,$    |  |  |  |              |                                                         |   |
|                                            |  |  |  |              | $27.0$ , $27.4$ , $26.5$ , $22.7$ , $17.5$ , $14.5$     |   |
| $\{17.0, 17.5, 20.5, 21.0, 21.5, 23.0,$    |  |  |  |              |                                                         |   |
|                                            |  |  |  |              | $25.0$ , $26.0$ , $26.0$ , $22.7$ , $21.0$ , $17.5$ }}; |   |
|                                            |  |  |  |              |                                                         |   |
| $m[1][2] = 14;$                            |  |  |  |              |                                                         |   |
|                                            |  |  |  |              |                                                         |   |
| printf("%f", temp[2] $[4]$ );              |  |  |  |              |                                                         |   |

```
void skriv (int a[][4], int rad_ant)
{
   for (int i=0; i < rad_ant; i++) {
     for (int j=0; j < 4; j++)
        printf("%i ", a[i][j]);
     printf("\n\t\langle n" \rangle;
    }
}
void add (int a[][4], int b[][4], int c[][4], int n)
{
   for (int i=0; i < n; i++)
     for (int j=0; j < 4; j++)c[i][j] = a[i][j]+b[i][j];}
```